# INSCRIPCIÓN EN EL REGISTRO PÚBLICO DE CONCESIONES  $\begin{bmatrix} \phantom{-} \end{bmatrix}$

 $\int$ 

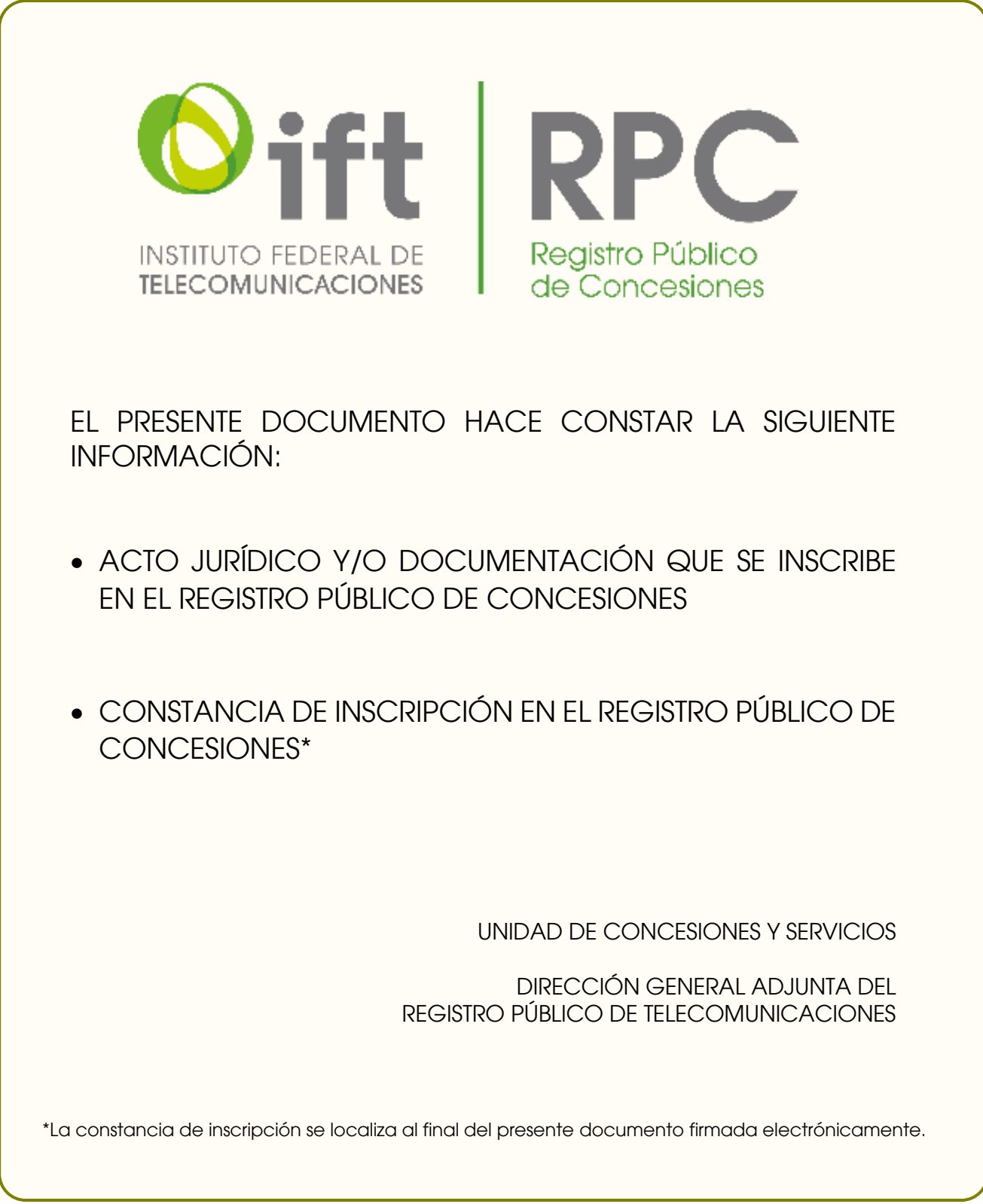

# ENDUTIH

**Encuesta Nacional sobre Disponibilidad y Uso de** Tecnologías de la Información en los Hogares

Diseño de la muestra

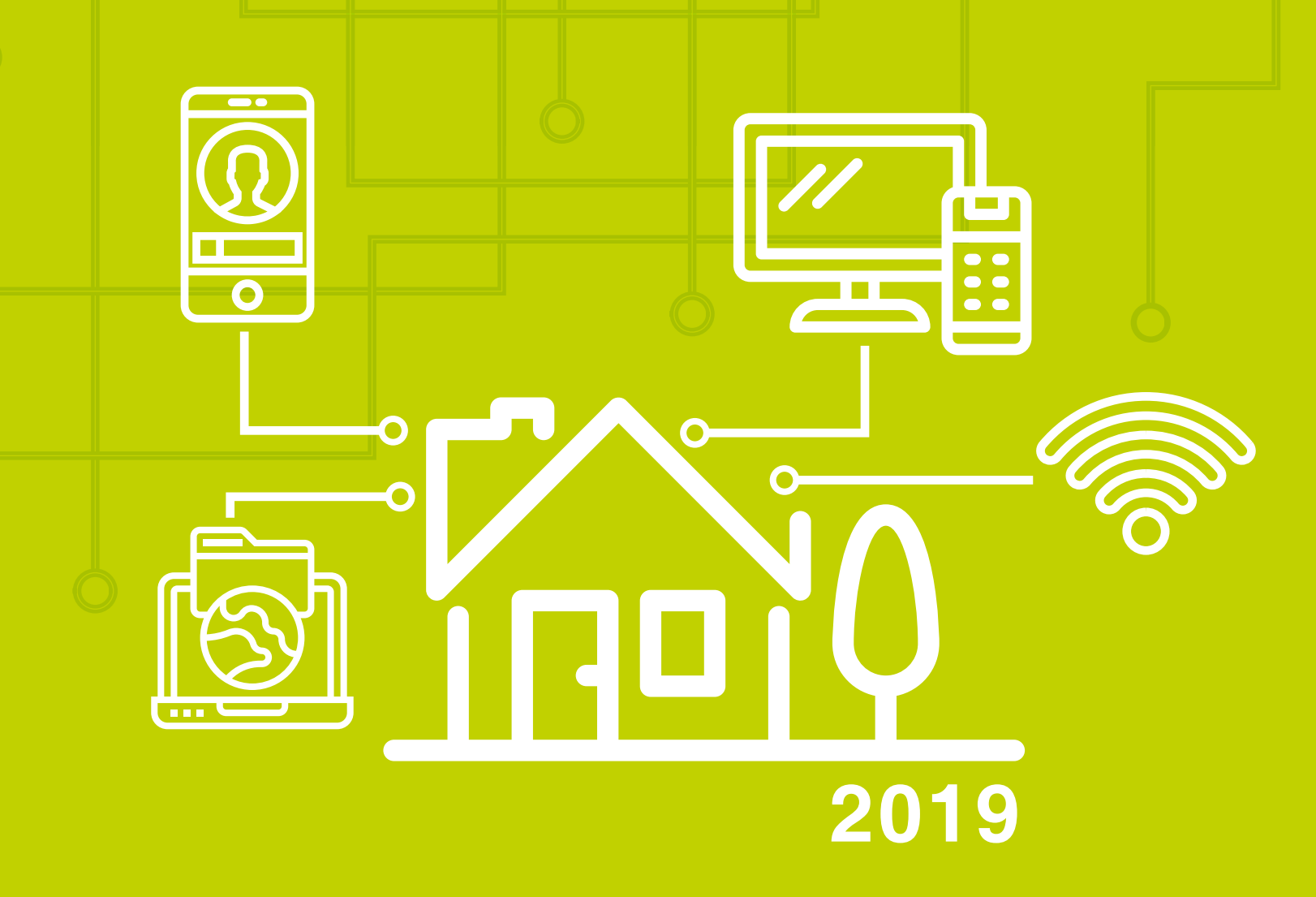

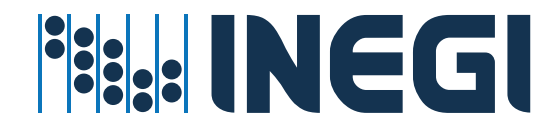

Instituto Nacional de Estadística y Geografía

# **Encuesta Nacional sobre Disponibilidad y Uso de Tecnologías de la Información en los Hogares 2019**

# **ENDUTIH**

**Diseño de la muestra**

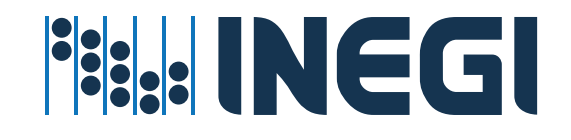

#### **Obras complementarias publicadas por el INEGI sobre el tema:**

Estadísticas sobre Disponibilidad y uso de las Tecnologías de Información y Comunicaciones en los Hogares, 2005, 2006, 2007, 2008, 2009, 2010, 2011, 2013, 2014, 2015, 2016, 2017 y 2018.

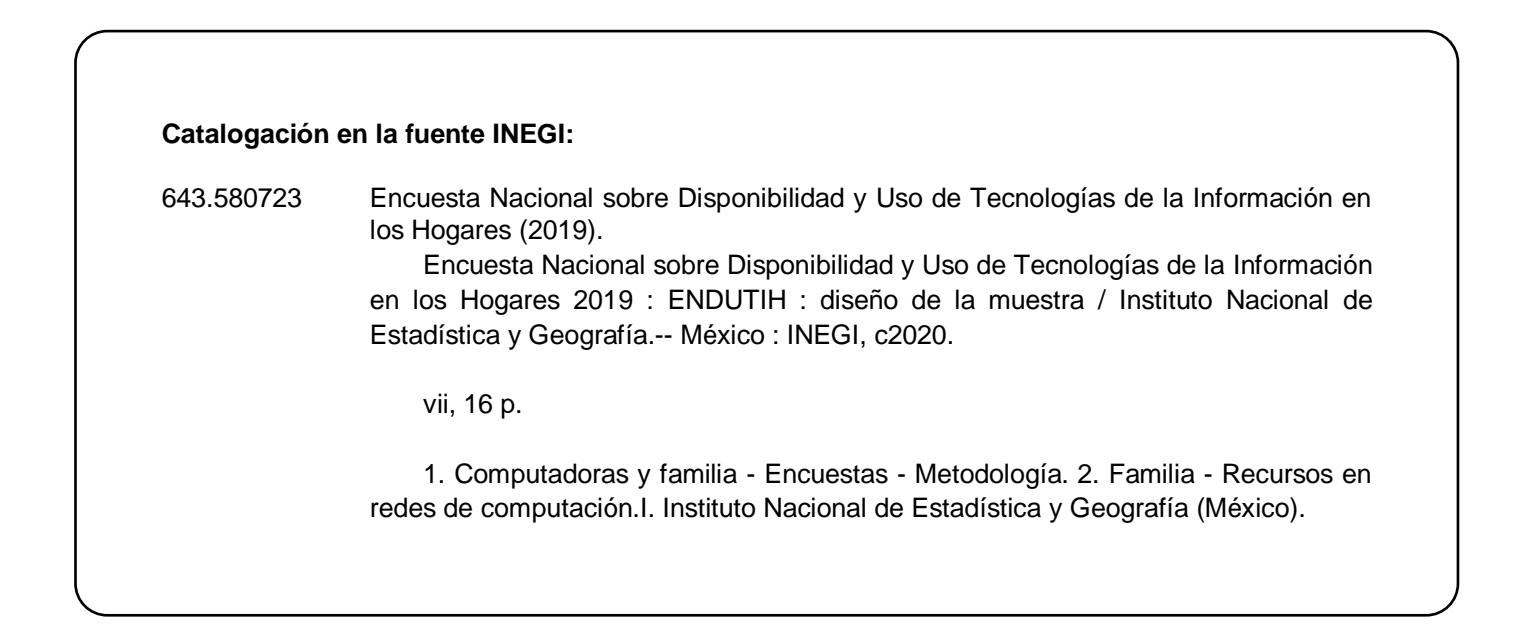

**Conociendo México**

**01 800 111 4634 www.inegi.org.mx atencion.usuarios@inegi.org.mx**

**INEGI Informa****@INEGI\_INFORMA**

DR © 2020, **Instituto Nacional de Estadística y Geografía** Edificio Sede Avenida Héroe de Nacozari Sur 2301 Fraccionamiento Jardines del Parque, 20276 Aguascalientes, Aguascalientes, Aguascalientes, entre la calle INEGI, Avenida del Lago y Avenida Paseo de las Garzas.

# **Presentación**

**El Instituto Nacional de Estadística y Geografía (INEGI)**, en coordinación con la Secretaría de Comunicaciones y Transportes (SCT) y el Instituto Federal de Telecomunicaciones (IFT) llevaron a cabo la **Encuesta Nacional sobre Disponibilidad y Uso de Tecnologías de la Información en los Hogares (ENDUTIH) 2019,** encuesta que aborda el tema del acceso y uso de las tecnologías de la información y la comunicación.

El **INEGI** cumple con las atribuciones que le otorga la Ley del Sistema Nacional de Información Estadística y Geográfica (SNIEG) con el desarrollo y ejecución de estrategias encaminadas a consolidar los Sistemas de Información Estadística y Geográfica, entre las que se encuentra la documentación de los diferentes proyectos que lleva a cabo.

En tal contexto, presenta el **Diseño muestral de la Encuesta Nacional sobre Disponibilidad y Uso de Tecnologías de la Información en los Hogares (ENDUTIH) 2019,** a través del cual plantea un panorama general de la preparación, desarrollo y ejecución del proyecto.

De esta forma, el **Instituto** ofrece al público un documento de utilidad para conocer, de manera general, los aspectos metodológicos y, en forma detallada, el diseño estadístico de la encuesta. Asimismo, por medio de documentos de este tipo contribuye a transparentar el proceso, y a disponer de un testimonio que permitirá fortalecer el diseño y operación de futuros proyectos en la materia.

# **Índice**

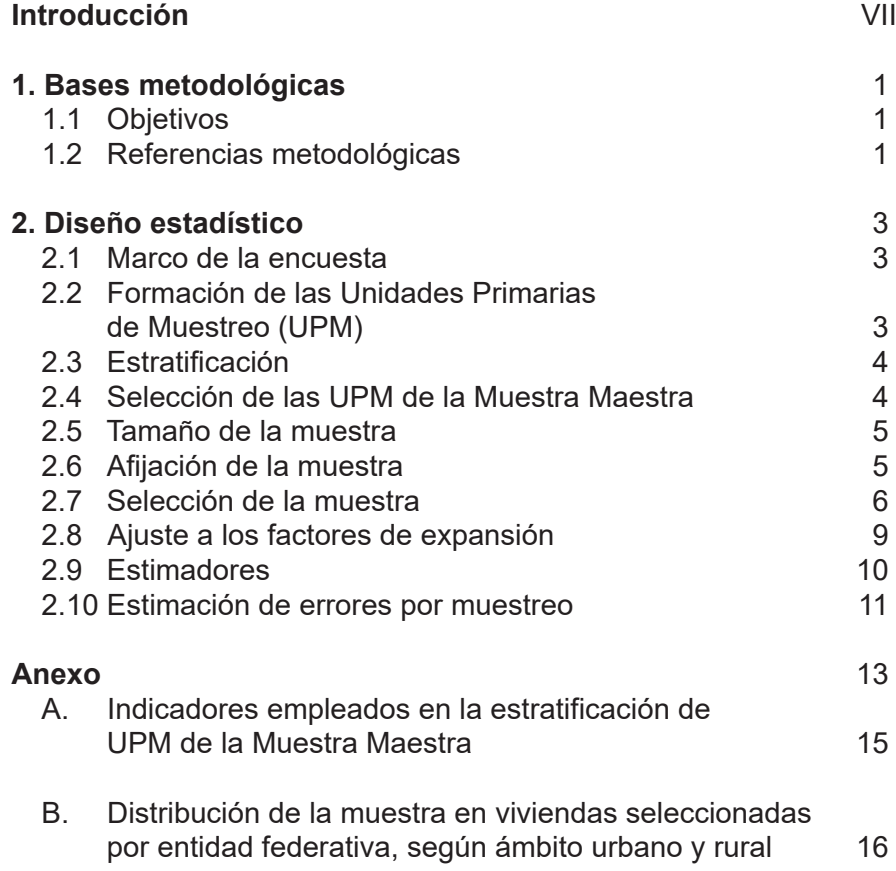

# **Introducción**

La **Encuesta Nacional sobre Disponibilidad y Uso de Tecnologías de la Información en los Hogares (ENDUTIH) 2019** es un proyecto estadístico destinado a investigar en qué medida y a través de cuáles medios la población tiene acceso y hace uso de las tecnologías de la información y comunicación.

Los datos que proporcionará permitirán a la **Secretaría de Comunicaciones y Transportes (SCT)** y al **Instituto Federal de Telecomunicaciones (IFT)** realizar análisis para establecer políticas públicas encaminadas a impulsar los cambios necesarios que apunten hacia una Sociedad de la Información y el Conocimiento (SIC).

La encuesta tiene el propósito de medir el acceso y uso que las personas integrantes de los hogares de seis o más años de edad tienen a la computadora, servicios de telefonía, señal de televisión de paga y conexión a Internet, para el desarrollo de proyectos vinculados a la conectividad, contenidos y sistemas que contribuyan a la adopción de las Tecnologías de la Información y Comunicación (TIC).

Con el fin de documentar el sustento estadístico del proyecto se presenta el diseño muestral de la encuesta.

El documento se compone de dos apartados: en el primero, se presentan los objetivos y las referencias metodológicas. en el segundo apartado se explican los aspectos medulares del diseño estadístico, como el marco de la encuesta, tamaño, selección y ajustes a la muestra para su expansión y estimadores de error por muestreo.

# **1. Bases metodológicas**

# **1.1 Objetivos**

En virtud de la necesidad de conocer la situación que guarda la tecnología de la información con la población que habita en nuestro país y debido al progreso tecnológico e incursión de México en el contexto de la Sociedad de la Información y el Conocimiento, se plantean los siguientes objetivos.

#### **General**

Generar información estadística que permita conocer la disponibilidad y el uso de las tecnologías de la información y las comunicaciones en los hogares y por los individuos de seis o más años de edad que viven en los dominios de interés.

#### **Específicos**

- Conocer la condición de disponibilidad de computadora, servicios de telefonía, señal de televisión de paga y de conexión a Internet.
- Conocer las condiciones que restringen la disponibilidad de computadora e Internet.
- Establecer el volumen de usuarios de computadora, servicio de telefonía, señal de televisión de paga y de conexión a Internet, y las características de uso, tipo de aplicaciones utilizadas, la periodicidad y la recurrencia de transacciones electrónicas, así como las características sociodemográficas de los usuarios de dicha tecnología.

# **1.2. Referencias metodológicas**

Las principales referencias metodológicas asociadas a los objetivos y metas del proyecto fueron las siguientes:

**Población objetivo.** La encuesta está dirigida a las personas de seis o más años de edad que residen permanentemente en viviendas particulares ubicadas en el territorio nacional a la fecha de captación.

**Periodo de referencia.** La información objeto central de la encuesta corresponde al periodo de captación, tres y hasta doce meses anteriores a la entrevista.

**Periodo de captación.** Del 1 de julio al 23 de agosto de 2019.

**Método de captación.** El método para captar la información fue mediante entrevista directa en la que se aplicó un cuestionario electrónico en dispositivo de cómputo móvil o impreso en papel cuando las condiciones no permitieron el uso del electrónico, estructurado con preguntas que el Entrevistador planteó al informante de manera ordenada, con opciones de respuesta cerradas, en su mayoría, y algunas abiertas.

**Informante adecuado.** Residente de la vivienda de 15 años o más, quien da respuesta a las preguntas generales sobre vivienda, características sociodemográficas de los individuos y equipamiento de tecnologías de la información en el hogar.

**Informante elegido.** Fue seleccionado mediante un algoritmo integrado en el programa de captura del dispositivo de cómputo móvil, bajo la característica de tener seis o más años de edad y ser residente habitual de la vivienda. Si el informante era menor de edad, debía estar presente durante la entrevista el padre, la madre, el tutor o una persona de su confianza.

En aquellos casos en los que fue necesario aplicar el cuestionario en formato impreso, el criterio de selección del informante consistió en elegir al residente de la vivienda de seis o más años de edad cuya fecha de cumpleaños fuera la próxima posterior al día de la entrevista.

**Cobertura geográfica.** La encuesta está diseñada para dar resultados a nivel nacional, nacional urbano y nacional rural.

# **2. Diseño estadístico**

Comprende el conjunto de actividades relacionadas con la selección de la muestra, el tamaño suficiente que permita realizar estimaciones para la población objeto de estudio, el marco de muestreo, y la construcción y evaluación de las estimaciones planteadas para la expansión de la información, a partir de los datos obtenidos en campo.

# **2.1 Marco de la encuesta**

El diseño de la muestra se caracteriza por ser probabilístico; en consecuencia, los resultados obtenidos de la encuesta se generalizan a toda la población. A la vez, el diseño es trietápico, estratificado y por conglomerados, donde la unidad última de selección es la persona que en el momento de la entrevista tenga seis años cumplidos o más de edad.

Para la selección de la muestra de la encuesta se utilizó la Muestra Maestra obtenida del Marco Maestro de Muestreo 2012, este último, construido a partir de la información cartográfica y demográfica que se obtuvo del Censo de Población y Vivienda 2010. A partir de la Muestra Maestra se seleccionan las submuestras para todas las encuestas en viviendas que realiza el INEGI.

# **2.2 Formación de las Unidades Primarias de Muestreo (UPM)**

Las Unidades Primarias de Muestreo están constituidas por agrupaciones de viviendas con características diferenciadas dependiendo del ámbito al que pertenecen, como se especifica a continuación:

#### **En urbano alto**

El tamaño mínimo de una UPM es de 80 viviendas habitadas y el máximo es de 160. Estas unidades pueden estar formadas por:

- Una manzana.
- $\bullet$  La unión de dos o más manzanas contiguas de la misma AGEB1.
- La unión de dos o más manzanas contiguas de diferentes AGEB de la misma localidad.
- La unión de dos o más manzanas contiguas de diferentes localidades, que pertenezcan al mismo tamaño de localidad.

#### **En complemento urbano**

El tamaño mínimo de una UPM es de 160 viviendas habitadas y el máximo es de 300. Estas unidades pueden estar formadas por:

- Una manzana.
- La unión de dos o más manzanas contiguas de la misma AGEB.
- La unión de dos o más manzanas contiguas de diferentes AGEB de la misma localidad.
- La unión de dos o más manzanas contiguas de diferentes AGEB y localidades, pero del mismo municipio.

<sup>1</sup> Área Geoestadística Básica

#### **En rural**

El tamaño mínimo de una UPM es de 160 viviendas habitadas y el máximo es de 300. Puede estar formada por:

- Una AGEB.
- Parte de una AGEB.
- La unión de dos o más AGEB colindantes del mismo municipio.
- La unión de una AGEB con una parte de otra AGEB colindante del mismo municipio.

# **2.3 Estratificación**

Una vez construido el conjunto de UPM, se agrupan aquellas con características similares, lo cual se denomina estratificación.

La división política del país y la conformación de localidades diferenciadas por su tamaño forman, de manera natural, una estratificación geográfica. En cada entidad federativa se distinguen tres ámbitos, divididos a su vez en zonas, como se indica en el siguiente cuadro:

#### **Estratificación por tamaño de localidad, según ámbito geográfico**

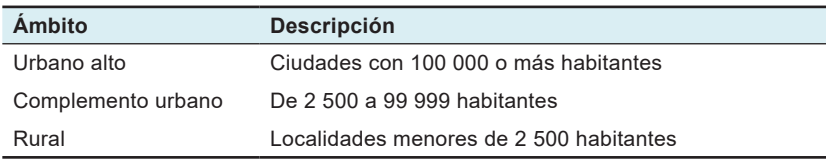

De manera paralela, se formaron cuatro estratos socioeconómicos en los que se agruparon todas las UPM del país; esta estratificación considera las características socioeconómicas de los habitantes de las viviendas, así como las características físicas y el equipamiento de las mismas, expresadas por medio de 34 indicadores<sup>2</sup> construidos con información del Censo de Población y Vivienda 2010, para lo cual se emplearon métodos estadísticos multivariados.

De esta forma, cada UPM fue clasificada en un único estrato geográfico y uno socioeconómico. Como resultado, se tiene un total de 683 estratos en todo el ámbito nacional.

# **2.4 Selección de las UPM de la Muestra Maestra**

Las UPM de la Muestra Maestra fueron seleccionadas con probabilidad proporcional al tamaño, mediante la siguiente expresión:

$$
P\big\{U_{\text{ehi}}\!\in\!S\big\}\!=\!\frac{k_{\text{eh}}m_{\text{ehi}}}{m_{\text{eh}}}
$$

Donde:

 $U_{\text{obj}}$  = UPM i–ésima, del h–ésimo estrato, de la e–ésima entidad.

S = Muestra Maestra.

- $k_{\text{eh}}$  = número de UPM a seleccionar para la Muestra Maestra, en el h–ésimo estrato, en la e–ésima entidad.
- m<sub>ebi</sub> = número de viviendas en la i–ésima UPM, en el h–ésimo estrato, en la e–ésima entidad captada en el Censo de Población y Vivienda 2010.
- $m_{\text{em}}$  = número de viviendas en el h–ésimo estrato, en la e–ésima entidad captada en el Censo de Población y Vivienda 2010.

Las UPM seleccionadas forman la Muestra Maestra, de las cuales son seleccionadas las submuestras de las encuestas en hogares.

 $^{\mathsf{2}}$  La descripción de estos indicadores se presenta en el Anexo A.

# **2.5 Tamaño de la muestra**

Para el cálculo del tamaño de muestra se empleó la siguiente expresión:

$$
n = \frac{z^2}{r^2} \frac{q}{p} \frac{DEFF}{(1 - trr)PHV}
$$

Donde:

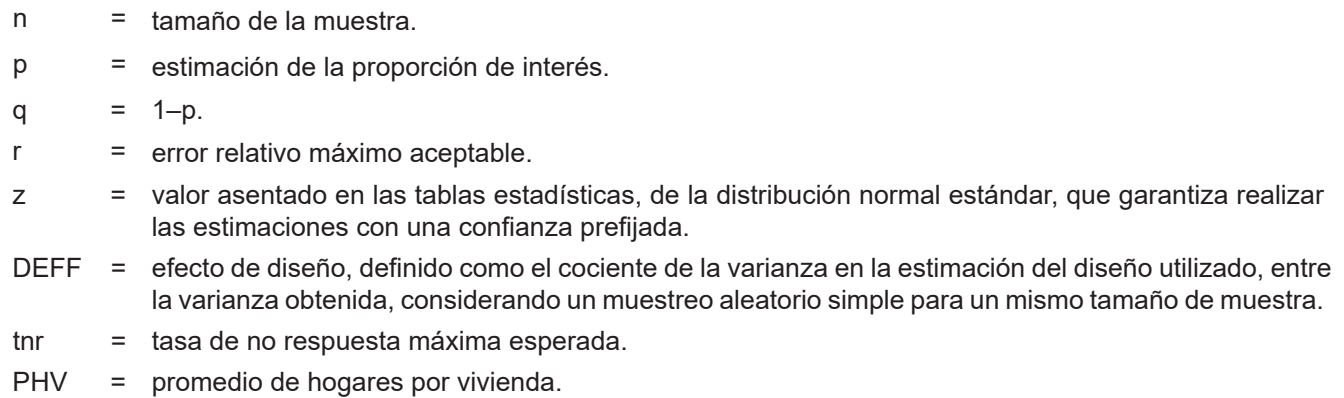

Considerando un nivel de confianza de 90%, un efecto de diseño de 4.1 observado en experiencias anteriores, un error relativo máximo esperado de 13.2%, una tasa de no respuesta de 15%, un promedio de hogares por vivienda de 1.02 y una proporción de 3%. Con estos parámetros se obtiene un tamaño de muestra de 23 747, el cual se ajustó a 24 003 viviendas a nivel nacional.

## **2.6 Afijación de la muestra**

La afijación de la muestra se realizó dentro de cada entidad federativa entre los diferentes estratos de manera proporcional a su tamaño, para lo cual se empleó la siguiente expresión:

$$
n_{\text{eh}}=\frac{N_{\text{eh}}}{N_{\text{e}}}n_{\text{e}}
$$

El número de UPM por seleccionar se obtiene a partir de la siguiente expresión:

$$
k_{\text{eh}}^* = \frac{n_{\text{eh}}}{b}
$$

Donde:

 $n_{\text{sh}}$  = número de viviendas en muestra en el h–ésimo estrato, en la e–ésima entidad.

 $n_{\alpha}$  = número total de viviendas en muestra en la e–ésima entidad.

 $N_{\text{ph}}$  = número total de viviendas en el h–ésimo estrato, en la e–ésima entidad.

 $N_e$  = número total de viviendas en la e–ésima entidad.

- $k_{\text{th}}$  = número de UPM por seleccionar en el h–ésimo estrato, en la e–ésima entidad.
- b = número de viviendas por seleccionar por UPM.

En el Anexo B se presenta la distribución de viviendas de la muestra en las 32 entidades.

## **2.7 Selección de la muestra**

La selección de la muestra se realizó de manera independiente por entidad, dominio y estrato. El procedimiento de selección varió de acuerdo con el dominio.

#### **En urbano alto**

En el ámbito urbano alto la selección de la muestra se realizó en forma independiente por cada entidad y estrato, mediante el siguiente procedimiento:

- 1. De las K<sub>eh</sub>UPM que integran la Muestra Maestra en el h–ésimo estrato, en la e–ésima entidad, se eligieron  $K_{\text{\rm eh}}^{\star}$ UPM con igual probabilidad.
- 2. En cada UPM seleccionada, se eligieron cinco viviendas con igual probabilidad.
- 3. En cada vivienda seleccionada y por cada uno de los hogares registrados, se seleccionó una persona de seis o más años de edad.

Las UPM que forman la Muestra Maestra fueron seleccionadas empleando probabilidad proporcional al tamaño, como se muestra en la siguiente expresión:

$$
P_{\text{1ehi}}=\frac{k_{\text{e}\,\text{h}}m_{\text{ehi}}}{m_{\text{e}\,\text{h}}}
$$

La probabilidad de selección de la i–ésima UPM<sub>ehi</sub>, del h–ésimo estrato, de la e–ésima entidad para la submuestra es:

$$
P_{\text{2ehi}}=\frac{k_{\text{e}h}^*}{k_{\text{e}h}}
$$

La probabilidad de seleccionar la j–ésima vivienda, de la i–ésima UPM<sub>ehi</sub>, del h–ésimo estrato, de la e–ésima entidad es:

$$
P_{\text{3ehij}}=\frac{5}{m_{\text{ehi}}^*}
$$

La probabilidad de seleccionar una persona del  $\ell$ –ésimo hogar, de la j–ésima vivienda, de la i–ésima UPM $_{\textrm{\tiny{ehi}}}$ , del h–ésimo estrato, de la e–ésima entidad es:

$$
\mathsf{P}_{\mathsf{4} \mathsf{ehi} j \ell} = \frac{1}{\mathsf{Q}_{\mathsf{ehi} j \ell}}
$$

Por lo tanto, la probabilidad de selección de una persona de seis o más años de edad del  $\ell$ -ésimo hogar, de la j–ésima vivienda, en la i–ésima UPM, en el h–ésimo estrato, en la e–ésima entidad es el producto de las probabilidades de selección.

$$
\begin{aligned} P_{\text{ehi}} = P_{\text{1ehi}} \text{ * } P_{\text{2ehi}} \text{ * } P_{\text{3ehij}} \text{ * } P_{\text{4ehij}\ell} \\ = \frac{k_{\text{e}}\text{h}m_{\text{ehi}}}{m_{\text{e}}\text{h}}\frac{k_{\text{e}}\text{h}}{k_{\text{e}}\text{h}}\frac{5}{m_{\text{e}}\text{h}}\frac{1}{Q_{\text{ehij}\ell}} = \frac{5\,k_{\text{e}}\text{h}m_{\text{ehi}}}{m_{\text{e}}\text{h}m_{\text{e}}^*\text{h}}\frac{1}{Q_{\text{ehij}\ell}} \end{aligned}
$$

Su factor de expansión<sup>3</sup> está dado por:

$$
F_{\text{ehi}}=\frac{m_{\text{eh}}m_{\text{ehi}}^*Q_{\text{ehij}\ell}}{5\,k_{\text{eh}}^*m_{\text{ehi}}}
$$

Donde:

- $K_{ch}$  = número de UPM seleccionadas para la Muestra Maestra en el h–ésimo estrato, en la e–ésima entidad.
- = número de UPM seleccionadas, en el h–ésimo estrato, en la e–ésima entidad.  $K_{ab}^*$
- m<sub>ehr</sub> = número de viviendas en el h–ésimo estrato, en la e–ésima entidad, según el Censo de Población y Vivienda 2010.
- medi = número de viviendas en la i–ésima UPM, en el h–ésimo estrato, en la e–ésima entidad, según el Censo de Población y Vivienda 2010.
- = número de viviendas en la i–ésima UPM, en el h–ésimo estrato, en la e–ésima entidad, al momento de la actualización del listado de viviendas, previo a la captación de la encuesta.  $\tilde{m}_{\text{ab}}$
- Q<sub>ehijl</sub> = número de personas de seis o más años de edad en el *l*-ésimo hogar, en la j-ésima vivienda, en la material i–ésima UPM, en el h–ésimo estrato, en la e–ésima entidad.

#### **En complemento urbano**

En el ámbito complemento urbano la selección de la muestra se realizó en forma independiente por cada entidad y estrato, mediante el siguiente procedimiento:

- 1. De las K<sub>ah</sub> UPM que integran la Muestra Maestra en el h–ésimo estrato, en la e–ésima entidad, se eligieron  $K_{\text{\rm eh}}^{\star}$  UPM con igual probabilidad.
- 2. En cada UPM seleccionada, se eligieron 20 viviendas con igual probabilidad.
- 3. En cada vivienda seleccionada y por cada uno de los hogares registrados, se seleccionó una persona de seis o más años de edad.

Las UPM que forman la Muestra Maestra fueron seleccionadas empleando probabilidad proporcional al tamaño, como se muestra en la siguiente expresión:

$$
P_{\text{lehi}} = \frac{k_{\text{e}h}m_{\text{e}hi}}{m_{\text{e}h}}
$$

La probabilidad de selección de la i–ésima UPM<sub>aki</sub>, del h–ésimo estrato, de la e–ésima entidad para la submuestra es:

$$
P_{\text{2ehi}} = \frac{k_{\text{eh}}^*}{k_{\text{eh}}}
$$

La probabilidad de seleccionar la j–ésima vivienda, de la i–ésima UPM<sub>ehi</sub>, del h–ésimo estrato, de la e–ésima entidad es:

$$
P_{\text{3ehij}}=\frac{20}{m_{\text{ehi}}^\star}
$$

La probabilidad de seleccionar una persona del  $\ell$ -ésimo hogar, de la j–ésima vivienda, de la i–ésima UPM<sub>ehi</sub>, del h–ésimo estrato, de la e–ésima entidad es:

$$
\mathsf{P}_{\mathsf{4} \mathsf{ehi} j \ell} = \frac{1}{\mathsf{Q}_{\mathsf{ehi} j \ell}}
$$

 $3$  El factor de expansión se define como el inverso de la probabilidad de selección.

Por lo tanto, la probabilidad de selección de una persona de seis o más años de edad del  $\ell$ –ésimo hogar, de la j–ésima vivienda, en la i–ésima UPM, en el h–ésimo estrato, en la e–ésima entidad es el producto de las probabilidades de selección:

$$
\begin{array}{c}\!\!\!\!P_{\rm ehi} =\! P_{\rm 1ehi} \, {^*P_{\rm 2ehi}} \, {^*P_{\rm 3ehij}} \, {^*P_{\rm 4ehij\ell}} \\\\ \!\!\!\!= \!\frac{k_{\rm eh} m_{\rm ehi}}{m_{\rm eh}} \frac{k_{\rm eh}^{*}}{k_{\rm eh}} \frac{20}{m_{\rm ehi}^{*}} \frac{1}{Q_{\rm ehij\ell}} = \frac{20 \, k_{\rm eh}^{*} m_{\rm ehi}}{m_{\rm eh} m_{\rm ehi}^{*} Q_{\rm ehij\ell}}\end{array}
$$

Su factor de expansión está dado por:

$$
F_{\text{ehi}}=\frac{m_{\text{eh}}^{\text{}}m_{\text{ehi}}^{\text{*}}Q_{\text{ehij}\ell}}{20\,k_{\text{eh}}^{\text{*}}\,m_{\text{ehi}}}
$$

Donde:

 $K_{ab}$  = número de UPM seleccionadas para la Muestra Maestra en el h–ésimo estrato, en la e–ésima entidad.

= número de UPM seleccionadas, en el h–ésimo estrato, en la e–ésima entidad.  $K_{\scriptscriptstyle \sf eh}^*$ 

- m<sub>eh</sub> = número de viviendas en el h–ésimo estrato, en la e–ésima entidad, según el Censo de Población y Vivienda 2010.
- m<sub>ehi</sub> = número de viviendas en la i–ésima UPM, en el h–ésimo estrato, en la e–ésima entidad, según el Censo de Población y Vivienda 2010.
- = número de viviendas en la i–ésima UPM, en el h–ésimo estrato, en la e–ésima entidad, al momento de la actualización del listado de viviendas, previo a la captación de la encuesta.  $\mathsf{m}_\mathsf{ehi}^{\uparrow}$
- $\mathsf{Q}_{_{\mathsf{ehij}\ell}}$  = número de personas de seis o más años de edad en el  $\ell$ –ésimo hogar, en la j–ésima vivienda, en la i–ésima UPM, en el h–ésimo estrato, en la e–ésima entidad.  $Q_{\text{ehii}\ell}$  =

#### **En rural**

En el ámbito rural la selección de la muestra se realizó en forma independiente por cada entidad y estrato, mediante el siguiente procedimiento:

- 1. De las K<sub>eh</sub> UPM que integran la Muestra Maestra en el h–ésimo estrato, en la e–ésima entidad, se eligieron K<sup>\*</sup><sub>eh</sub><br>UPM con igual probabilidad.
- 2. En cada UPM seleccionada, se eligieron cuatro segmentos de aproximadamente cinco viviendas cada uno, con igual probabilidad.
- 3. En cada vivienda seleccionada y por cada uno de los hogares registrados, se seleccionó una persona de seis o más años de edad.

Las UPM que forman la Muestra Maestra fueron seleccionadas empleando probabilidad proporcional al tamaño, como se muestra en la siguiente expresión:

$$
P_{\text{lehi}} = \frac{k_{\text{e} \, h} m_{\text{e} \text{hi}}}{m_{\text{e} \, h}}
$$

La probabilidad de selección de la i–ésima UPM<sub>ehi</sub>, del h–ésimo estrato, de la e–ésima entidad para la submuestra es:

$$
P_{\text{2ehi}}=\frac{k_{\text{e}h}^*}{k_{\text{e}h}}
$$

$$
P_{\text{3ehij}}=\frac{4*5}{m_{\text{ehi}}^*}
$$

La probabilidad de seleccionar una persona del *ℓ*–ésimo hogar, de la j–ésima vivienda, de la i–ésima UPM<sub>ehi</sub>, del h–ésimo estrato, de la e–ésima entidad es:

$$
\mathsf{P}_{\mathsf{4} \mathsf{ehi} j \ell} = \frac{1}{\mathsf{Q}_{\mathsf{ehi} j \ell}}
$$

Por lo tanto, la probabilidad de selección de una persona de seis o más años de edad del  $\ell$ –ésimo hogar, de la j–ésima vivienda, en la i–ésima UPM, en el h–ésimo estrato, en la e–ésima entidad es el producto de las probabilidades de selección:

$$
P_{\text{ehi}} = P_{\text{1ehi}} \text{ * } P_{\text{2ehi}} \text{ * } P_{\text{3ehij}} \text{ * } P_{\text{4ehij}\ell}
$$

$$
=\frac{k^{}_{e\,h}m^{}_{e\dot{h}i}}{m^{}_{e\,h}}\frac{k^{^*}_{e\,h}}{k^{}_{e\,h}}\frac{20}{m^{^*}_{e\dot{h}i}}\frac{1}{Q^{}_{e\dot{h}ij\ell}}=\frac{20\,k^{^*}_{e\,h}m^{}_{e\dot{h}i}}{m^{}_{e\,h}m^{^*}_{e\dot{h}i}Q^{}_{e\dot{h}ij\ell}}
$$

Su factor de expansión está dado por:

$$
F_{\text{ehi}}=\frac{m_{\text{eh}}\,m_{\text{ehi}}^*Q_{\text{ehij}\ell}}{20\,k_{\text{eh}}^* \,m_{\text{ehi}}}
$$

Donde:

 $k_{\text{sh}}$  = número de UPM seleccionadas para la Muestra Maestra en el h–ésimo estrato, en la e–ésima entidad.

= número de UPM seleccionadas, en el h–ésimo estrato, en la e–ésima entidad.  $k_{eh}^*$ 

m<sub>eh</sub> = número de viviendas en el h–ésimo estrato, en la e–ésima entidad, según el Censo de Población y Vivienda 2010.

m<sub>ehi</sub> = número de viviendas en la i–ésima UPM, en el h–ésimo estrato, en la e–ésima entidad, según el Censo de Población y Vivienda 2010.

= número de viviendas en la i–ésima UPM, en el h–ésimo estrato, en la e–ésima entidad, al momento de la actualización del listado de viviendas, previo a la captación de la encuesta.  $m_{\text{\tiny shi}}^\star$ 

Q<sub>ehijl</sub> = número de personas de seis o más años de edad en el lesimo hogar, en la j–ésima vivienda, en la i–ésima UPM, en el h–ésimo estrato, en la e–ésima entidad.

#### **2.8 Ajuste a los factores de expansión**

Los factores de expansión se definen como el inverso de la probabilidad de selección; y permiten representar las variables medidas en torno al marco muestral, es decir, se interpretan como la cantidad de unidades en la población que representa una unidad en la muestra.

#### **Ajuste por no respuesta**

El ajuste por no respuesta atribuida al informante se realizó a nivel estrato, en cada uno de los dominios, mediante la siguiente expresión:

$$
F^{'}_{\text{ehi}} = F_{\text{ehi}} \underbrace{\sum_{i \in h} F_{\text{ehi}} V_{\text{ehi}}}_{i \in h}.
$$

Donde:

- = factor de expansión corregido por no respuesta de la i–ésima UPM, del h–ésimo estrato, de la e–ésima entidad.  $F_{\text{\tiny eh}}^{'}$
- $F_{\text{ehi}}$  = factor de expansión de la i–ésima UPM, del h–ésimo estrato, de la e–ésima entidad.
- $V_{\text{ehi}}$  = número de viviendas seleccionadas en la i–ésima UPM, en el h–ésimo estrato, en la e–ésima entidad.
- = número de viviendas con respuesta en la i–ésima UPM, en el h–ésimo estrato, en la e–ésima entidad.  $V_{\text{ehi}}^*$

#### **Ajuste por proyección**

Los factores ajustados por no respuesta se corrigieron, con el fin de asegurar que en cada dominio de interés de la encuesta se obtenga la población total determinada por la proyección de población calculada por el CONAPO, la cual está referida al punto medio de la captación, mediante la siguiente expresión:

$$
F_{D}^{"} = F_{D}^{'} \ \frac{PROy_{D}}{PEXP_{D}}
$$

Donde:

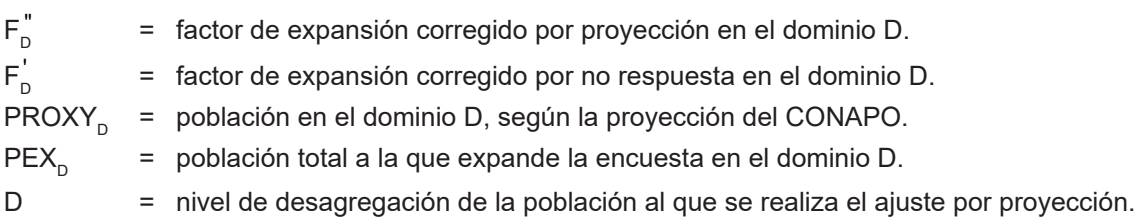

## **2.9 Estimadores**

El estimador del total de la característica X, a nivel nacional es:

$$
\hat{X} = \sum_{e} \sum_{h} \sum_{i} F_{\text{ehi}}^{UA} \left( \sum_{s} \sum_{\ell} X_{\text{ehis}\ell}^{UA} \right) + \sum_{e} \sum_{h} \sum_{i} F_{\text{ehi}}^{CU} \left( \sum_{s} \sum_{\ell} X_{\text{ehis}\ell}^{CU} \right) + \sum_{e} \sum_{h} \sum_{i} F_{\text{ehi}}^{R} \left( \sum_{s} \sum_{\ell} X_{\text{ehis}\ell}^{R} \right)
$$

Y

#### Donde:

- F<sup>UA</sup> = factor de expansión final, de la i–ésima UPM, del h–ésimo estrato, de la e–ésima entidad en el ámbito  $urbano$  alto. = factor de expansión final, de la i–ésima UPM, del h–ésimo est<br>urbano alto.  $F_{\text{ehi}}^{\text{UA}} = f$ R ehis R ehi  $\mathbf{L}$ ehis  $f<sub>II</sub>$ ehi  $\cdot$  $F_{\text{ehi}}^{\text{UA}}$  = factor de expansión final, de la i–ésima UPM, del h–ésimo eh
- $X_{\text{\tiny{ehis}}\ell}^{\textsf{UA}}$  =  $\,$  valor observado de la característica de interés X en el  $\,\ell$ –ésimo hogar, en la s–ésima vivienda, en la ense i–ésima UPM, en el h–ésimo estrato, en la e–ésima entidad en el ámbito urbano alto. , = valor observado de la característica de interés X en el .<br>○ i–ésima UPM. en el h–ésimo estrato. en la e–ésima entic  $X^{UA}_{ehis\ell}$  = valor observado de la característica de interés X en el  $\ell$ -ési R  $\tilde{ }$ . ehi íel  $\ddot{\ }$ lo ehi  $X^{\text{UA}}_{\text{ehis}\ell}$  = valor observado de la característica de interés X en el  $\ell$
- F<sup>CU</sup> = factor de expansión final de la i–ésima UPM, del h–ésimo estrato, de la e–ésima entidad, del ámbito<br>complemento urbano. ehister de expansion in complemento urbano.  $F_{\text{ehi}}^{\text{CU}} = \text{fa}$ R ehis R ehi  $F_{\text{ehi}}^{\text{CU}}$  = factor de expansión final de la eh
- $X_{\text{\tiny{ehis}}\ell}^{\text{\tiny{CU}}}$  = valor observado de la característica X en el  $\ell$ –ésimo hogar, en la s–ésima vivienda, en la i–ésima UPM,  $X_{\text{ehis}\ell}^{\text{CU}}$  = valor observado de la característica X en el  $\ell$ –ésimo hogar, en la s–ésima vivier<br>en el h–ésimo estrato, en la e–ésima entidad del ámbito complemento urbano.  $X_{\text{ehis}\ell}^{\text{CU}}$  = valor observado de la característica X en el  $\ell$ –ésin<br>en el h–ésimo estrato, en la e–ésima entidad del  $X^{\textsf{CU}}_{\textsf{ehis}\ell}$  $\circ$  $X_{\text{ehis}\ell}^{\text{CU}} = V_{\text{eu}}^{\text{CU}}$  $\frac{1}{2}$  = valor observado de la característic<br>en el h–ésimo estrato, en la e–ésin .<br>St ehis R ehi  $\mathbf{r}$  $X_{\text{ehis}\ell}^{\text{CU}}$  = valor observado de la caracterís 'eh
	- = factor de expansión final de la i–ésima UPM, del h–ésimo estrato, de la e–ésima entidad del ámbito rural.  $F_{\text{obj}}^R$
	- $X_{\text{ehis}\ell}^{\kappa}$  = valor observado de la característica X en el  $\ell$ –ésimo hogar, en la s–ésima vivienda, en la i–ésima UPM, en el h–ésimo estrato, en la e–ésima entidad del ámbito rural.  $\bm{\mathsf{X}}_{\textsf{ehis}\ell}^{\textsf{R}}$

Para la estimación de proporciones, tasas y promedios se utiliza el estimador de razón:  $\hat{\mathsf{R}} = \frac{\hat{\mathsf{X}}}{\hat{\mathsf{Y}}}$ 

Donde, la variable  $\hat{\mathsf{Y}}$  es definida en forma análoga a  $\hat{\mathsf{X}}$ .

#### **2.10 Estimación de errores por muestreo**

Para la evaluación de los errores de muestreo de las principales estimaciones se usa el método de *Conglomerados Últimos*<sup>4</sup> , basado en que la mayor contribución a la varianza de un estimador, en un diseño polietápico, es la que se presenta entre las UPM. El término *Conglomerados Últimos* se utiliza para denotar el total de unidades en muestra de una unidad primaria de muestreo.

Para obtener las precisiones de los estimadores de razón, se aplica el método de *Conglomerados Últimos*  conjuntamente con el método de *Series de Taylor*, obteniéndose la siguiente fórmula para estimar la precisión de R. an ing

Donde:

$$
\hat{V}\left(\!\hat{R}_{\text{NAL}}\right)\!\!=\!\frac{1}{\hat{Y}_{\text{NAL}}^2}\sum_{e=1}^{32}\;\left\{\sum_{h=1}^{L_e}\;\;\frac{k_{eh}}{k_{eh}-1}\sum_{i=1}^{K_{eh}}\;\left[\!\left(\hat{X}_{\text{ehi}}-\frac{1}{k_{\text{eh}}}\hat{X}_{\text{eh}}\right)\!\!-\!\hat{R}_{\text{NAL}}\left(\hat{Y}_{\text{ehi}}-\frac{1}{k_{\text{eh}}}\hat{Y}_{\text{eh}}\right)\!\right]^2\!\right\}
$$

= total ponderado de la variable de estudio X, en la i–ésima UPM, en el h–ésimo estrato, en la e–ésima entidad.  $\hat{\bm{\chi}}_{_{\sf ehi}}$ 

 $=$  total ponderado de la variable de estudio X, en el h–ésimo estrato, en la e–ésima entidad.  $\hat{\bm{\chi}}_{_{\sf eh}}$ 

 $K_{\text{ab}}$  = número de UPM, en el h–ésimo estrato, en la e–ésima entidad.

 $L_{\rm g}$  = número de estratos en la e–ésima entidad.

 $=$  el cuadrado del estimador del total de la característica Y.  $\hat{Y}_{\text{NAL}}^2$ 

Estas definiciones son análogas para la variable de estudio Y.

La estimación de la varianza del estimador de un total, se calcula con la siguiente expresión:

 <sup>2</sup> eh eh n eh 1i 32 L 1e X k <sup>1</sup> <sup>X</sup> 1 k k X V ehi eh 1h NAL e eh - ˆˆ ˆˆ

<sup>4</sup> Véase Hansen, M.H. Horwitz, W.N. y Madow, W.G, *Sample Survey Methods and Theory,* (1953), Vol. 1 página 242.

Las estimaciones del error estándar (EE), coeficiente de variación o error relativo del estimador (CV) y el efecto de diseño (DEFF) se calculan mediante las siguientes expresiones:

$$
\mathsf{E}\,\mathsf{E} = \sqrt{\hat{\mathsf{V}}\left(\hat{\theta}\right)} \qquad \qquad \mathsf{C}\,\mathsf{V} = \frac{\sqrt{\hat{\mathsf{V}}\left(\hat{\theta}\right)}}{\hat{\theta}} \qquad \qquad \mathsf{D}\mathsf{E}\,\mathsf{F}\,\mathsf{F} = \frac{\hat{\mathsf{V}}\left(\hat{\theta}\right)}{\hat{\mathsf{V}}\left(\hat{\theta}\right)_{\text{max}}}
$$

Donde:

 $\hat{\theta}$ 

= estimador del parámetro poblacional θ

= estimador de la varianza, bajo un muestreo aleatorio simple.  $\hat{V}(\hat{\theta})_{\text{mas}}$ 

= estimador de la varianza bajo el diseño de muestreo descrito en este documento.  $\hat{V}(\hat{\theta})$ 

Finalmente, el intervalo de confianza l $_{_{\mathrm{I}-\alpha}}$  al  $100(1-\alpha)\%$ , se construye de la siguiente forma:

$$
I_{1-\alpha} = \left(\hat{\theta} - Z_{1-\alpha/2} \sqrt{\hat{V}(\hat{\theta})}, \hat{\theta} + Z_{1-\alpha/2} \sqrt{\hat{V}(\hat{\theta})}\right)
$$

Donde  $\alpha$  es el nivel de significancia.

# Anexo

# **A. Indicadores empleados en la estratificación de UPM de la Muestra Maestra**

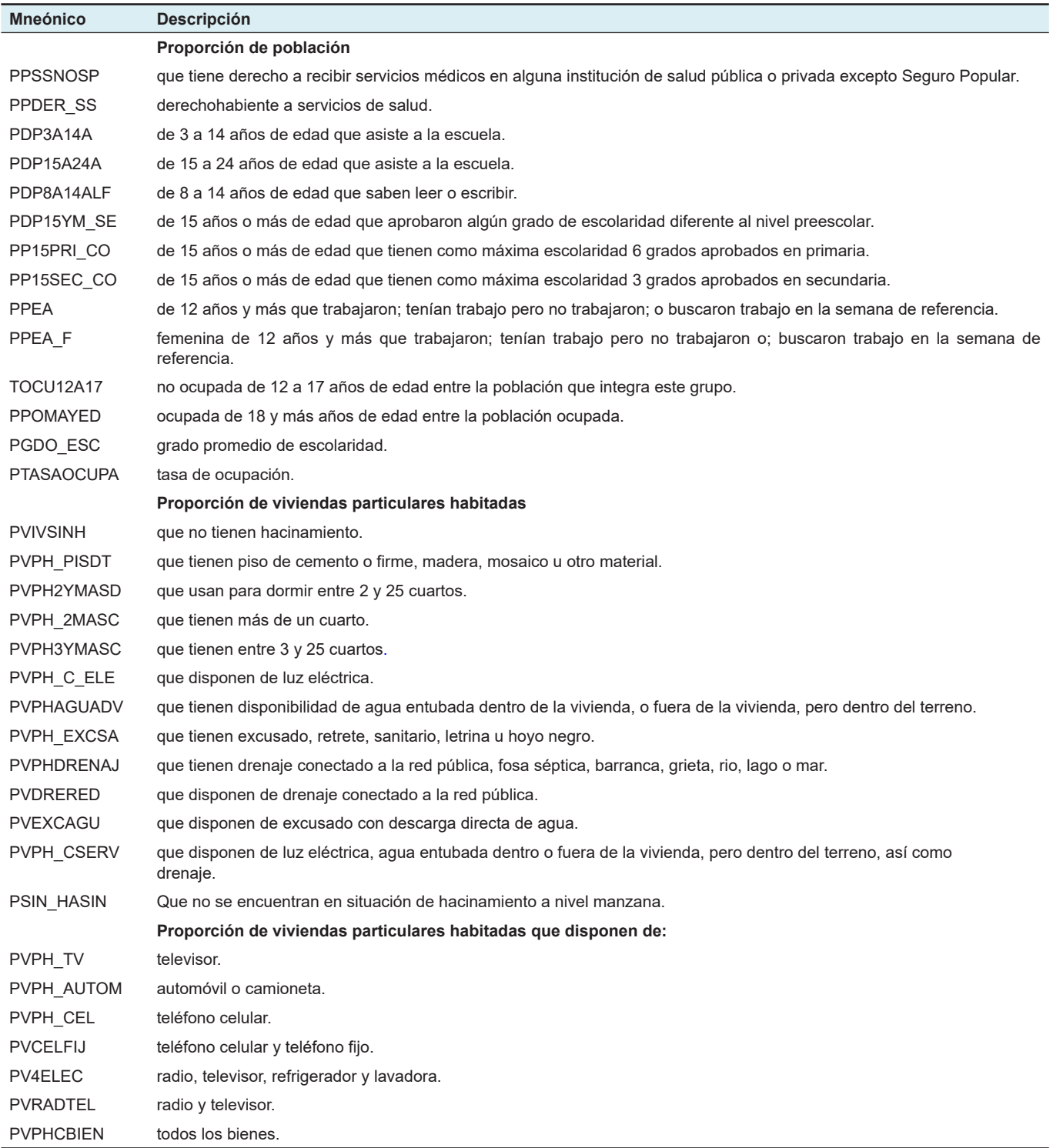

# **B. Distribución de la muestra en viviendas seleccionadas por entidad federativa, según ámbito urbano y rural**

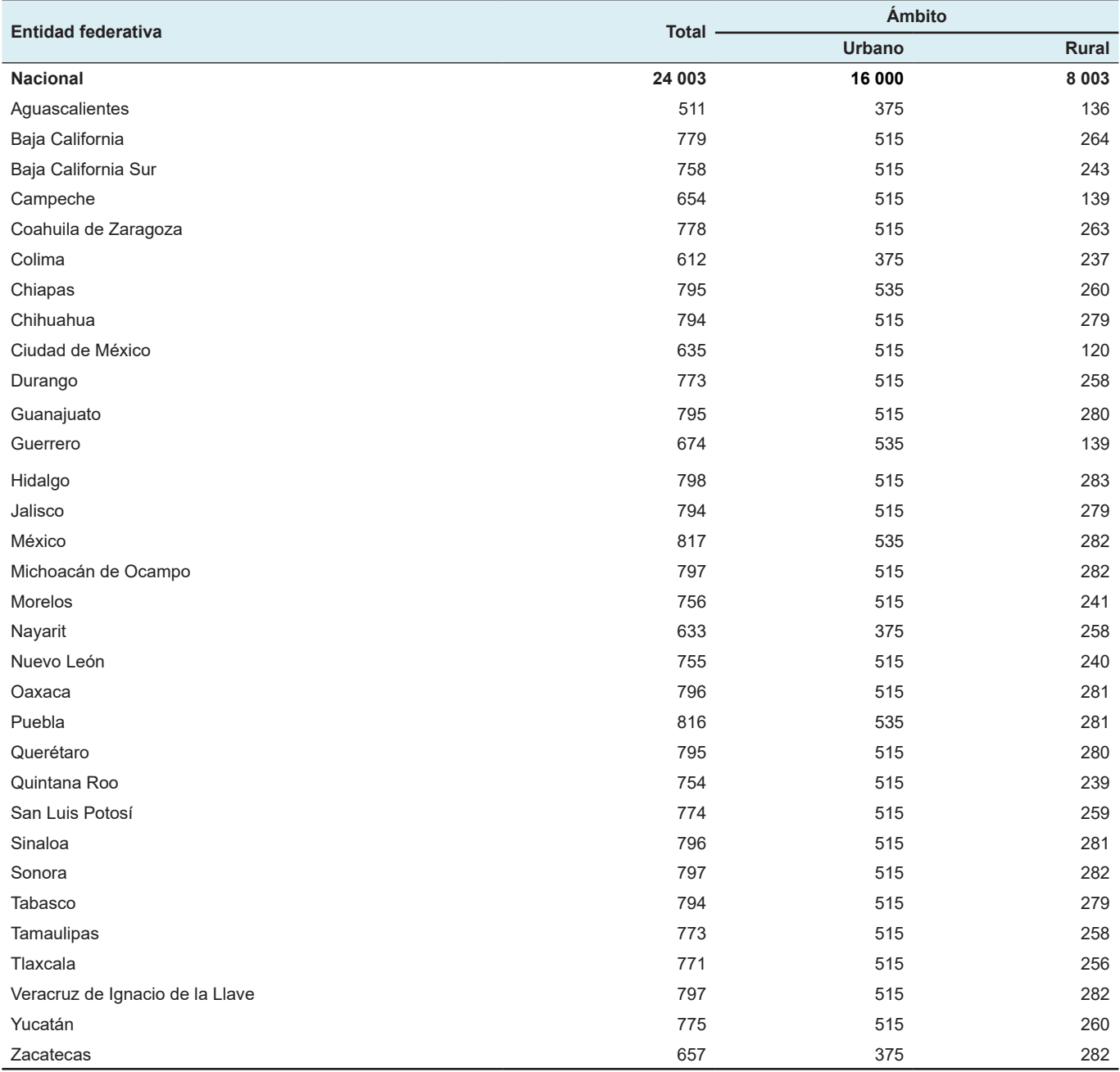

Nota: De una muestra nacional de 24 000 viviendas seleccionadas, al cierre del operativo de campo se captó información de 24 003. Tal diferencia se debe a que en el dominio rural se seleccionan segmentos conformados por conjuntos de cuatro a seis viviendas cercanas entre sí, de las que se obtiene información, de tal manera que se recolectan datos de un número de viviendas que puede ser marginalmente inferior o superior al calculado, el cual no influye en las precisiones estadísticas.

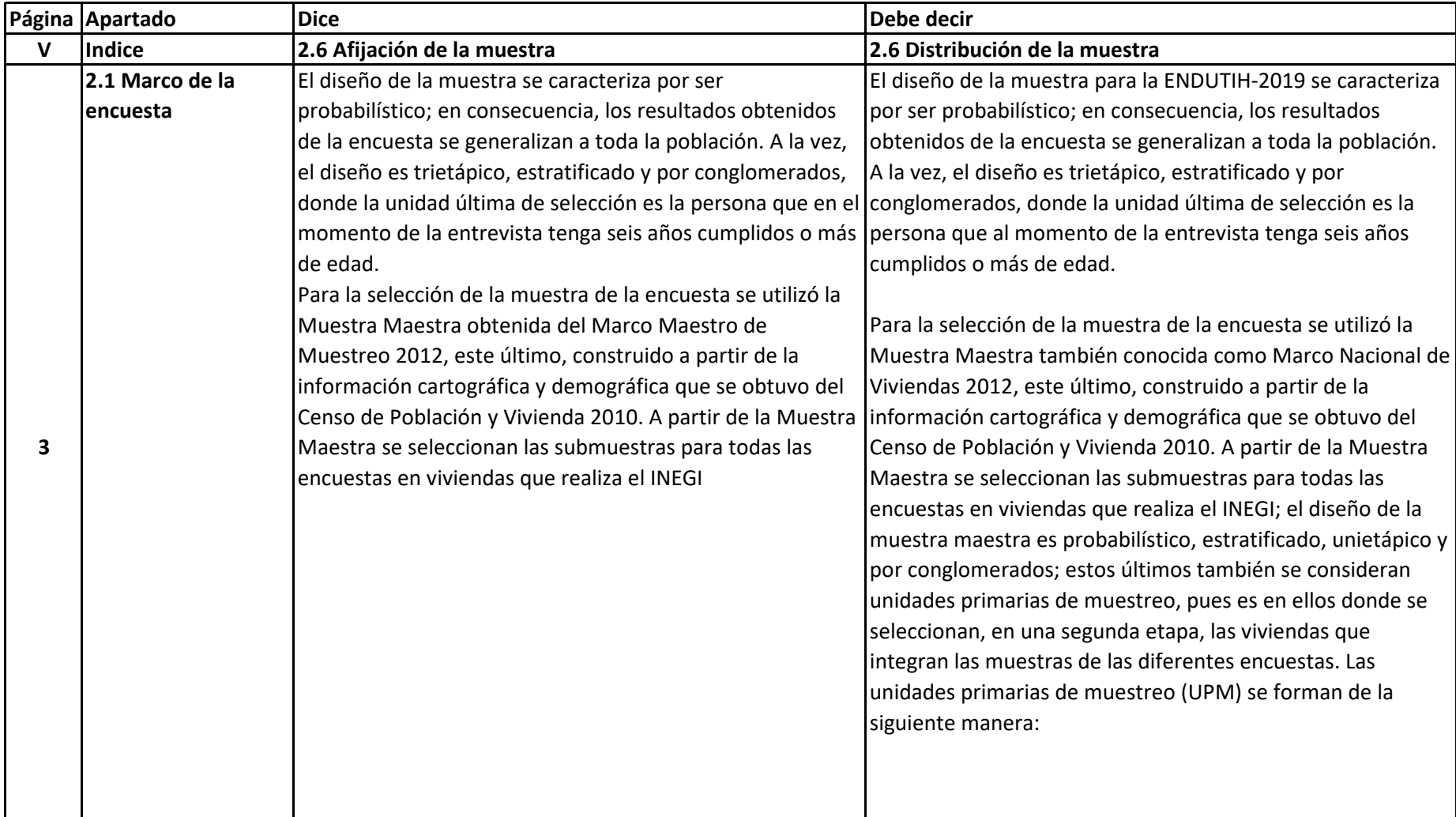

Fecha de aplicación de la corrección: 4 de julio de 2022

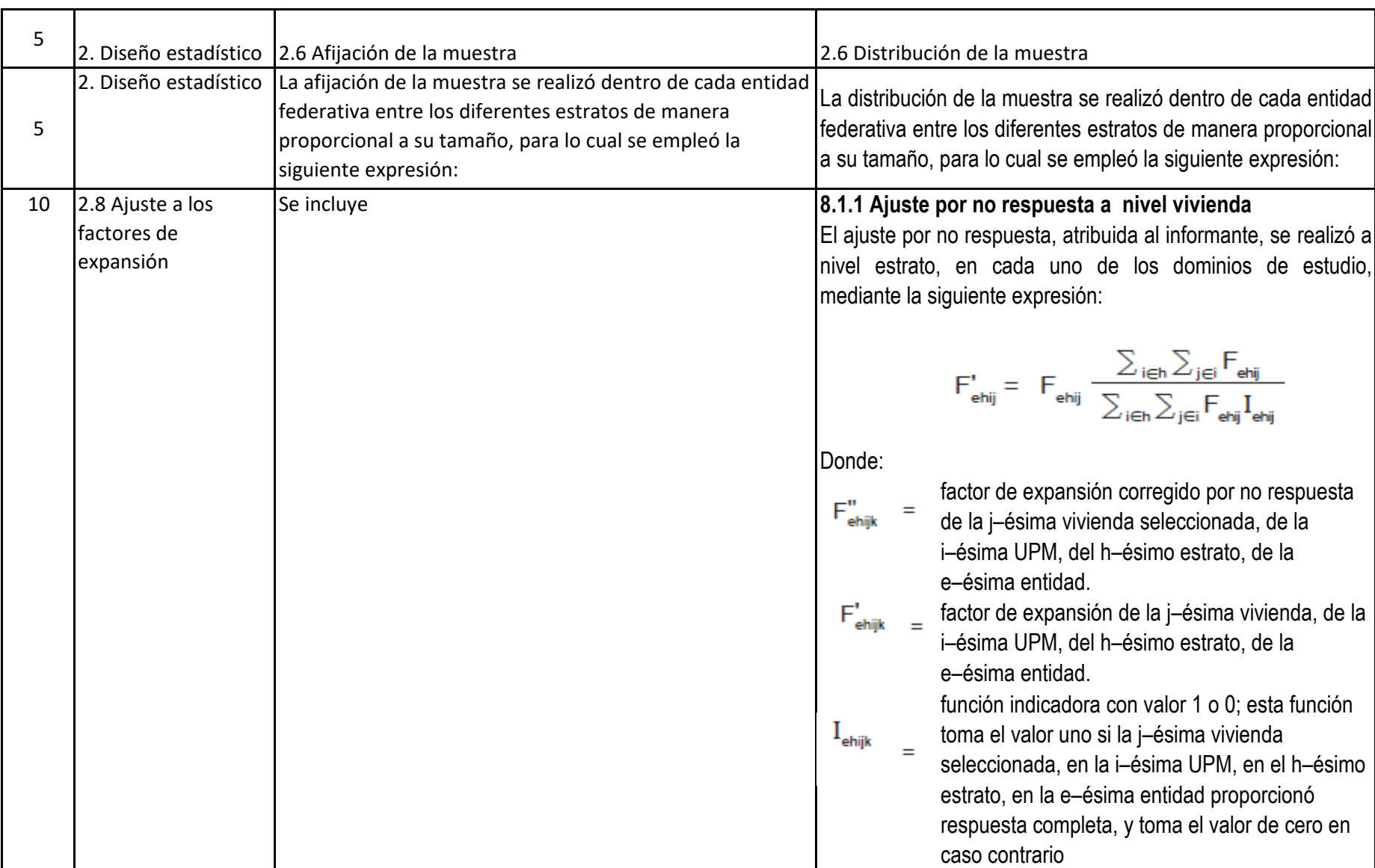

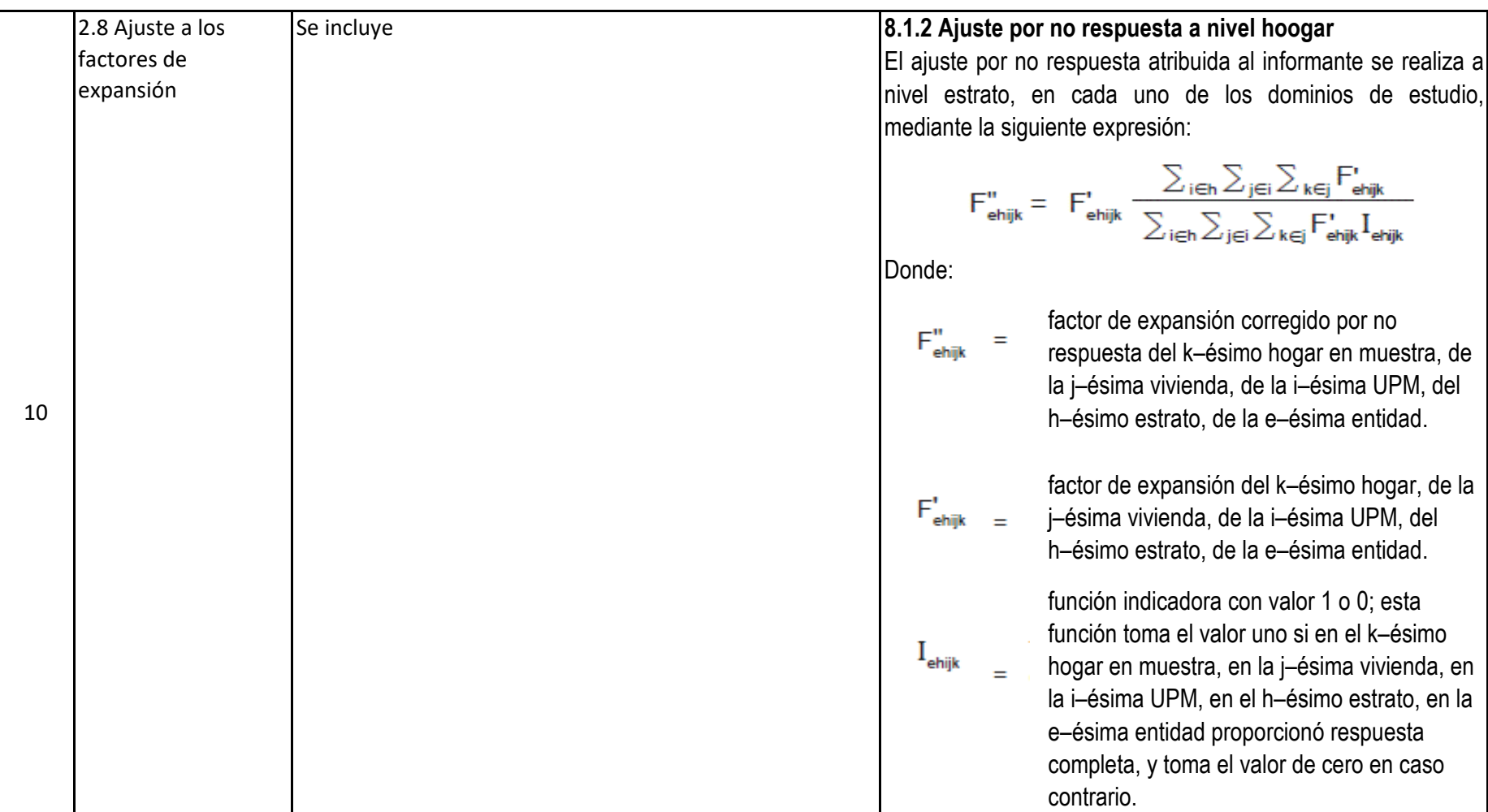

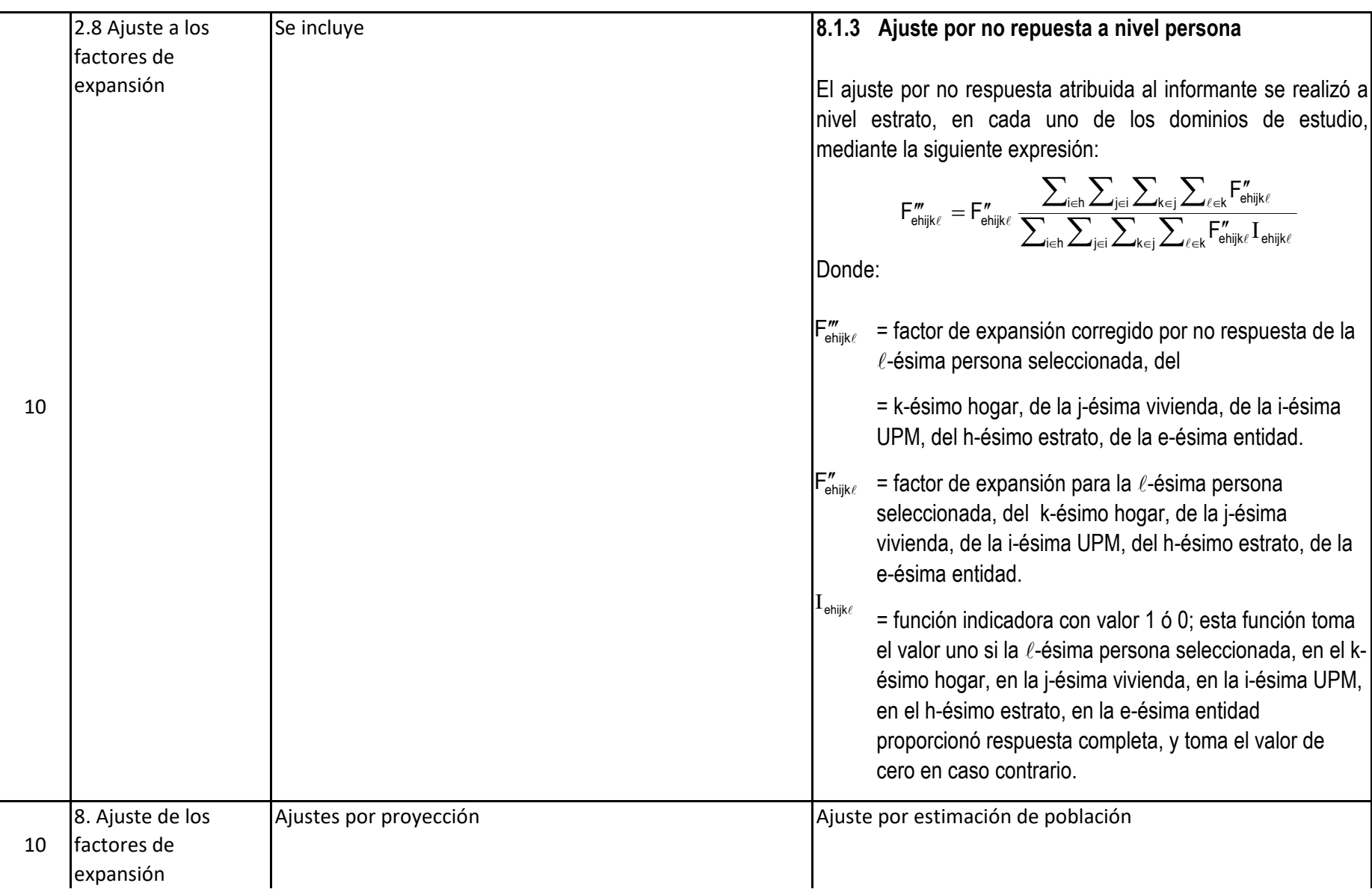

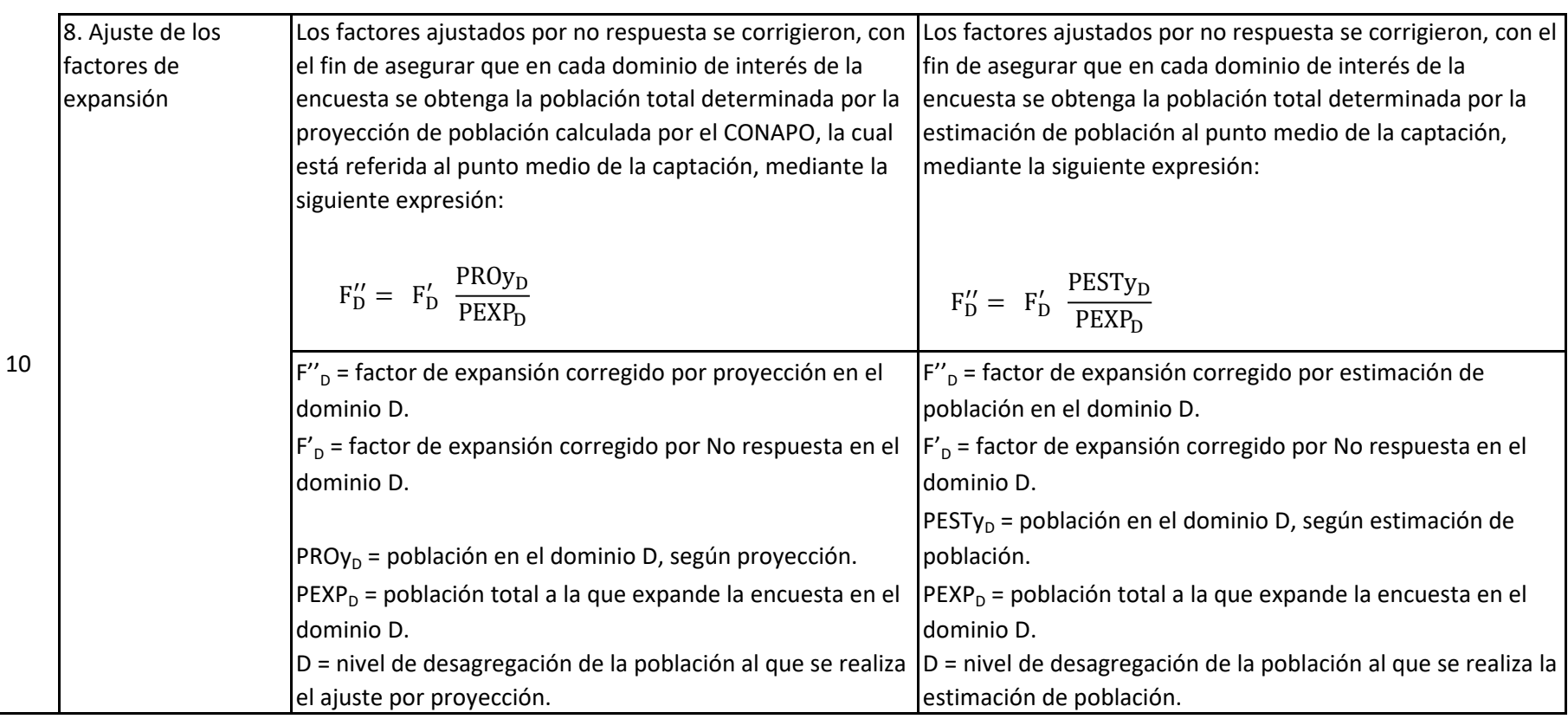

UNIDAD DE CONCESIONES Y SERVICIOS DIRECCIÓN GENERAL ADJUNTA DEL REGISTRO PÚBLICO DE TELECOMUNICACIONES

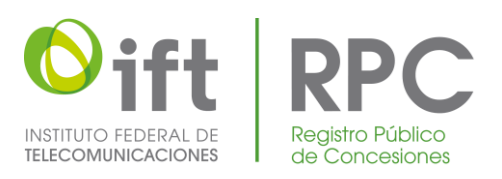

)

NÚMERO DE INSCRIPCIÓN: 070070

FECHA DE INSCRIPCIÓN: 24 DE MAYO DE 2023 FECHA DE INSCRIPCIÓN: 24 DE MAYO DE 2023

# CONSTANCIA DE INSCRIPCIÓN EN EL REGISTRO PÚBLICO DE CONCESIONES

CON FUNDAMENTO EN LOS ARTÍCULOS 15 FRACCIONES XLII, 176, 177 FRACCIÓN XVIII Y 178 DE LA LEY FEDERAL DE TELECOMUNICACIONES Y RADIODIFUSIÓN; 4 FRACCIONES V, INCISO iii) X INCISO i) y 36 FRACCIÓN I DEL ESTATUTO ORGÁNICO DEL INSTITUTO FEDERAL DE TELECOMUNICACIONES, HA QUEDADO INSCRITO EN EL REGISTRO PÚBLICO DE CONCESIONES EL SIGUIENTE DOCUMENTO:

# INFORME DE ESTADÍSTICAS

INFORME DE:

 $\sqcup$ 

ENCUESTA NACIONAL SOBRE DISPONIBILIDAD Y USO DE TECNOLOGÍAS DE LA INFORMACIÓN EN LOS HOGARES (ENDUTIH) 2019. INEGI

PERIODO: 2019

CONTENIDO:

INTRODUCCIÓN 1. BASES METODOLÓGICAS 1.1 OBJETIVOS 1.2 REFERENCIAS METODOLÓGICAS 2. DISEÑO ESTADÍSTICO 2.1 MARCO DE LA ENCUESTA 2.2 FORMACIÓN DE LAS UNIDADES PRIMARIAS DE MUESTREO (UPM) 2.3 ESTRATIFICACIÓN 2.4 SELECCIÓN DE LAS UPM DE LA MUESTRA MAESTRA 2.5 TAMAÑO DE LA MUESTRA 2.6 AFIJACIÓN DE LA MUESTRA 2.7 SELECCIÓN DE LA MUESTRA 2.8 AJUSTE A LOS FACTORES DE EXPANSIÓN 2.9 ESTIMADORES 2.10 ESTIMACIÓN DE ERRORES POR MUESTREO ANEXO

# A T E N T A M E N T E ROBERTO FLORES NAVARRETE DIRECTOR GENERAL ADJUNTO

NC.- 2023\_5515 LDV\*LMMH

I

 $\begin{tabular}{l} \bf{FFRMADO~FOR: JOSE~ROBERTO FLORES~ NAVARRETE}\\ \bf{FECHA~FIRMA:}~2023/05/26~12:52~PM\\ \bf{AC: AUTORIDAD CERTIFICADORA\\ \bf{ID: S2846}\\ \bf{HSH:} \\ \bf{BDO07F6BEF8CAEEE19A44C5D454DF6815F4EE2173FC9E2\\ \bf{97CE64CCBAA71450D5} \end{tabular}$